## **Über die Lesbarkeit von Digisonden-Ionogrammen**

*Jens Mielich – Leibniz-Institut für Atmosphärenphysik, Außenstelle Juliusruh/Rügen* (Juni 2012)

## Einleitung

Aufbau und Wirkungsweise einer Ionosonde sowie die komplette Ionogramm-Interpretation sind nicht Gegenstand dieser Beschreibung. Umfangreiche Informationen dazu sind im Abschnitt Weiterführende Ressourcen zusammengestellt.

Die fünf weiter unten im Detail beschriebenen Hauptbereiche eines Digisonden-Ionogramms sind als rote Großbuchstaben im folgenden Beispiel markiert.

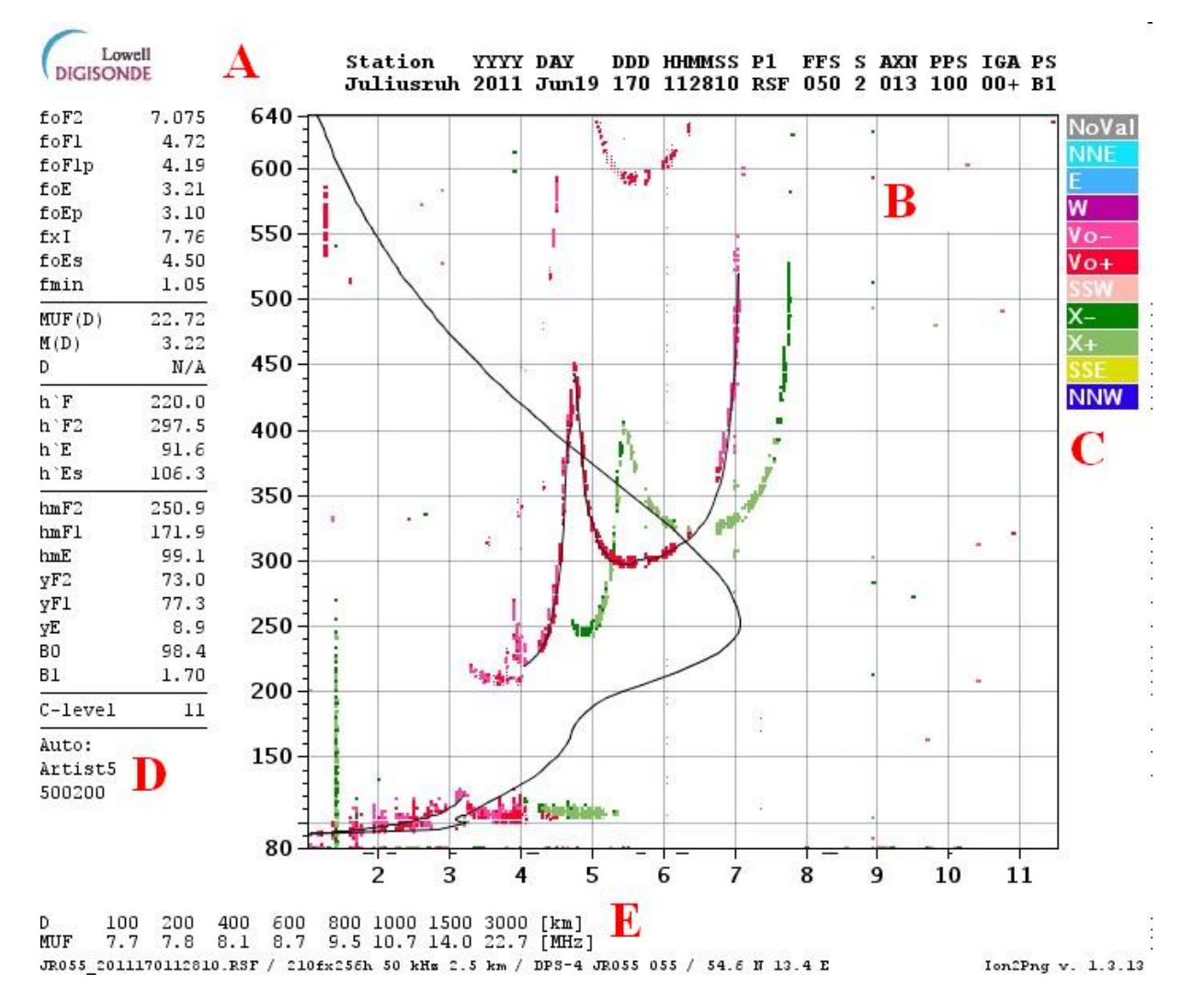

## A - Kopfzeile(n)

Neben dem Lowell-Digisonde Hersteller-Logo enthält die obere Kopfzeile die Bezeichnung ionogrammspezifischer (Mess-)Parameter und die untere Zeile die passenden Werte dazu. So folgen nach Stationsnamen, Jahreszahl, Datum, Tag des Jahres und Zeitgruppe das Dateiformat (RSF-Routine Scientific Format) sowie einzelne Programm- bzw. Messmodus-Einstellungen.

## B - Ionogramm

Das Ionogramm-Bild beinhaltet folgende Elemente:

- Horizontale Frequenzachse mit Angabe der Sendefrequenz in MHz; kurze waagerechte Striche unter der Frequenzachse markieren Frequenzbereiche, die infolge technischer oder behördlicher Restriktionen nicht ausgesendet werden.
- Vertikale Höhenachse mit Angabe der halben Echolaufzeit umgerechnet in km. Im Gegensatz zur Angabe der sog. Scheinbaren Höhen der Echospuren, die auf Laufzeitverzögerungen in der Nähe der Reflektionszone zurückzuführen sind, entspricht die Höhenangabe des Elektronendichte-Profils der sog. Wahren Höhe.
- Rote Echospur für vertikale ordinary-wave Echos,
- Grüne Echospur für vertikale extraordinary-wave Echos,
- Schwarze, schmale Linie über der roten Echospur, die die automatische Echoerkennung und -verfolgung anzeigt,
- Schwarze, schmale, parabelförmige Linie, die den Verlauf des aus der Echospur abgeleiteten Elektronendichte-Profils darstellt.

Das Verhalten des ionosphärischen Plasmas in Wechselwirkung mit Radiowellen ist infolge des Vorhandenseins des Erdmagnetfeldes recht komplex. So existieren in der Nähe des Reflektionsortes praktisch mehrere Refraktionsindizes, die eine linear polarisierte Radiowelle während der Reflektion in zwei (sichtbare) Komponenten - ordentliche (O) und außerordentliche (X) – mit unterschiedlicher Wellengeschwindigkeit aufspaltet. Dieser Fakt führt zu Laufzeitveränderungen der Echos in der Nähe des Reflektionsortes, was sich in einem steilen Anstieg der Echospuren zu größeren Höhen hin darstellt. Im Ionogramm werden dadurch 2 benachbarte Echospuren mit einem Frequenzabstand von der Hälfte der sog. Gyrofrequenz (~700kHz) angezeigt.

Am Beispiel des oben gezeigten Ionogramms werden die wichtigsten Ionosphärenschichten und Charakteristiken eines typischen Ionogramms gezeigt. Dabei beschränken wir uns auf die ordentliche Komponente (rot), die für die Funkerei von primärer Bedeutung ist.

Im unteren Höhenbereich bei ca. 100km ist die reguläre E-Schicht bis ca. 3.2MHz und ab da im Anschluß bis ca. 4.5MHz eine sporadische c-type E-Schicht zu erkennen.

Bei ca. 220km und zwischen 3.2 und ca. 4MHz ist das sog. Doppelecho der tiefer liegenden Es-Schicht zu sehen. Das ist kein reguläres Ionosphärenecho.

Zwischen 3.8 und 4.7MHz sind Echos aus der F1-Schicht und zwischen 4.7 und 7.0Mhz aus der F2-Schicht gezeigt. Auch hier ist für die F2-Schicht ein Doppelecho zwischen 5 und 6.5MHz bei ca. 600km zu erkennen.

## C - Farblegende (rechts)

Die Digisonde arbeitet regulär im sog. Multi-Beam Sounding Mode, wobei die 4 Empfangsantennen neben der vertikalen in 6 nichtvertikale Richtungen elektrisch "geschwenkt" werden können. Dabei enthält die Legende eine Farbcodierung a) für die Richtung nichtvertikaler Ionosphärenechos der ordentlichen Komponente sowie b) für die Dopplershift von Vertikalechos für jede der beiden reflektierten Komponenten; rot für die ordentliche, grün für die außerordentliche Komponente.

Eine kleine Skizze ist auch hier zu finden:<http://umlcar.uml.edu/directograms.html>

# D - Charakteristiken (links)

Am linken Ionogramm-Rand befindet sich eine Liste ausgewählter Ionosphären-Charakteristiken, die unmittelbar nach der Sondierung automatisch aus dem Rohionogramm ermittelt werden. Dabei wird in 5 Gruppen unterteilt: Frequenzen, Ausbreitungsparameter, scheinbare Schichthöhen, Elektronendichte-Profil-Parameter, Auswerteprogramm-Parameter:

- foF2 kritische Frequenz der F2-Schicht (ordentlichen Komponente, Vertikal)
- foF1 kritische Frequenz der F1-Schicht
- foF1p Prognostizierte kritische Frequenz der F1-Schicht
- foE kritische Frequenz der E-Schicht
- foEp Prognostizierte kritische Frequenz der E-Schicht
- fxI Höchste Frequenz von Spread-F-Echos
- foEs kritische Frequenz der Es-Schicht
- fmin Niedrigste Frequenz, bei der im Ionogramm Echos beobachtet werden
- MUF(D) Höchste Übertragungsfrequenz für eine Entfernung D, wobei die Ionosondenposition den Mittelpunkt der Übertragungsstrecke markiert
- M(D) Übertragunsgfaktor (M-Faktor) für eine Distanz D; Quotient aus MUF(D) und foF2
- D Bezugsentfernung; wenn nichts angegeben wird gelten 3000km
- h'F Minimale scheinbare Höhe der F-Schicht (ordentliche Komponente)
- h'F2 Minimale scheinbare Höhe der F2-Schicht
- h'E Minimale scheinbare Höhe der E-Schicht
- h'Es Minimale scheinbare Höhe der Es-Schicht
- hmF2 Höhe des Schichtmaximums der F-Schicht (F2)
- hmF1 Höhe des Schichtmaximums der F1-Schicht
- hmE Höhe des Schichtmaximums der E-Schicht
- yF2 Halbe Schichtdicke der F-Schicht (F2, parabolisches Modell)
- yF1 Halbe Schichtdicke der F1-Schicht (parabolisches Modell)
- yE Halbe Schichtdicke der E-Schicht (parabolisches Modell)
- B0 IRI Thickness parameter
- B1 IRI Profile Shape parameter
- C-Level Confidence Level; Zuverlässigkeit der automatischen Auswertung (11 sehr gut, 55 sehr schlecht)

Artist5 - Name und Release Version der Auswerte-Software

## E - Fußzeilen

Die oberen beiden der Fußzeilen enthalten eine Tabelle berechneter Übertragungsfrequenzen MUF für bis zu acht vorgegebenen Entfernungen D. Dabei bezeichnet die Ionosondenposition die Mitte der Übertragungsstrecke.

Die unterste Zeile enthält der Reihenfolge nach a) den Dateinamen des aktuellen Rohionogramms beginnend mit dem URSI-Stationskürzel (JR055), Datum&Zeitgruppe und Format (RSF), b) Anzahl der gesendeten Frequenzen und gesamplten Höhen (248fx256h), Frequenz- und Höhenraster, c) Ionosonde (DPS-4), Stationscode (JR055) und Seriennummer

(055), d) die geografische Position sowie e) Programmname und Version der Grafiksoftware, die das Ionogramm aus den Rohdaten generiert.

Weiterführende Ressourcen (Linksammlung) - Quellen

Ionosonde:

- Beschreibung der Digisonde, Hersteller Lowell Digisonde<http://digisonde.com/>
- Wikipedia<http://de.wikipedia.org/wiki/Ionosph%C3%A4re#Ionosonden>
- Ionosondes and Digisondes<http://www.amfmdx.net/fmdx/ionosonde.html>

Ionosphärische Charakteristiken:

- [http://ulcar.uml.edu/](http://ulcar.uml.edu/~iag/CHARS.htm) ~iag/CHARS.htm

Ionogram und –Auswertung:

- URSI Handbook of Ionogram Interpretation and Reduction [http://www.ips.gov.au/IPSHosted/INAG/uag\\_23a/uag\\_23a.html](http://www.ips.gov.au/IPSHosted/INAG/uag_23a/uag_23a.html)
- Digisonde Directograms<http://umlcar.uml.edu/directograms.html>
- Australian Ionogram Scaling Training Material [http://www.ips.gov.au/IPSHosted/INAG/oz\\_scaling.pdf](http://www.ips.gov.au/IPSHosted/INAG/oz_scaling.pdf)
- INAG Ionosonde/Ionogramm-Dokumente<http://www.ips.gov.au/IPSHosted/INAG/>
- Wikipedia<http://en.wikipedia.org/wiki/Ionogram>